## DAFTAR ISI

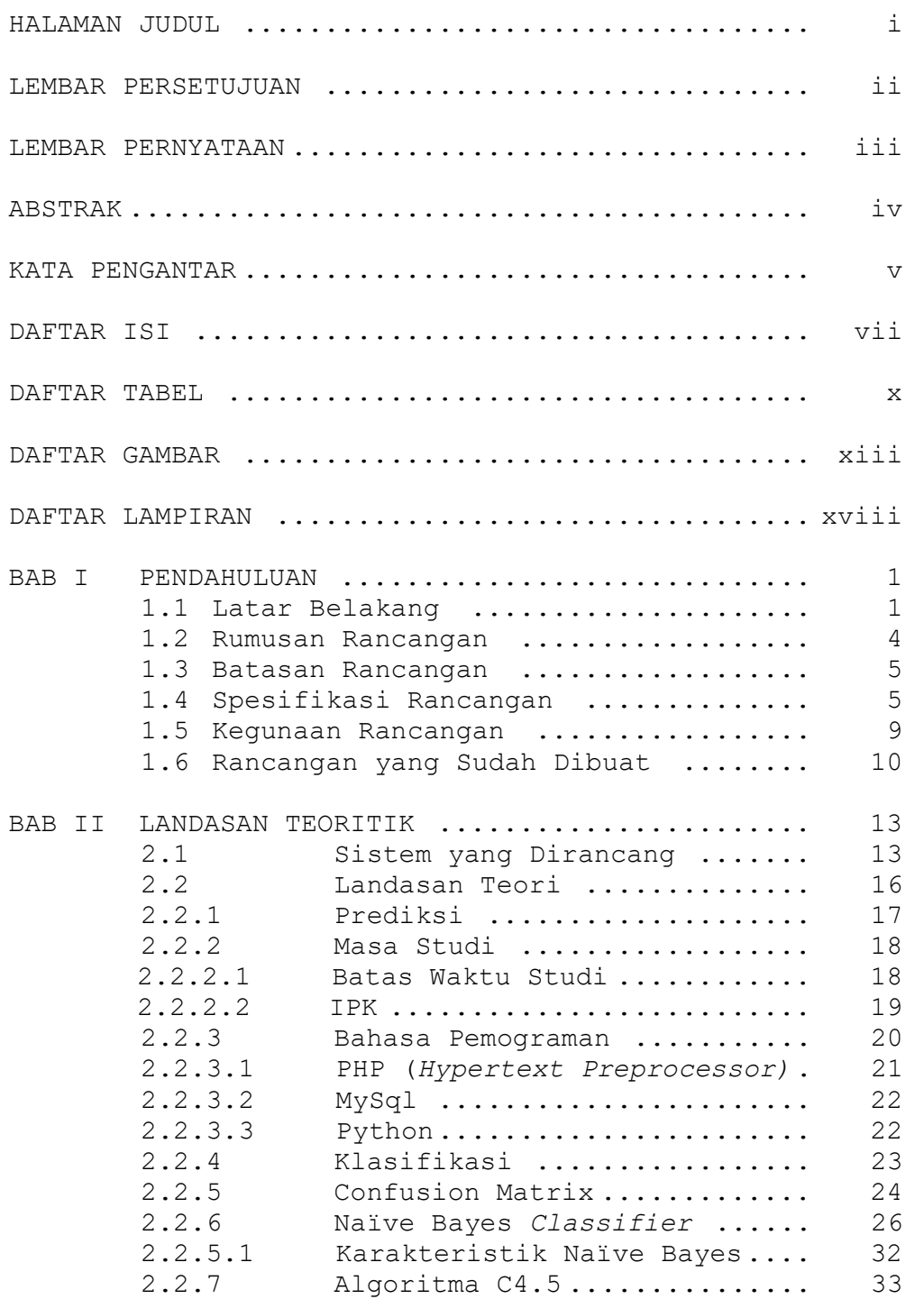

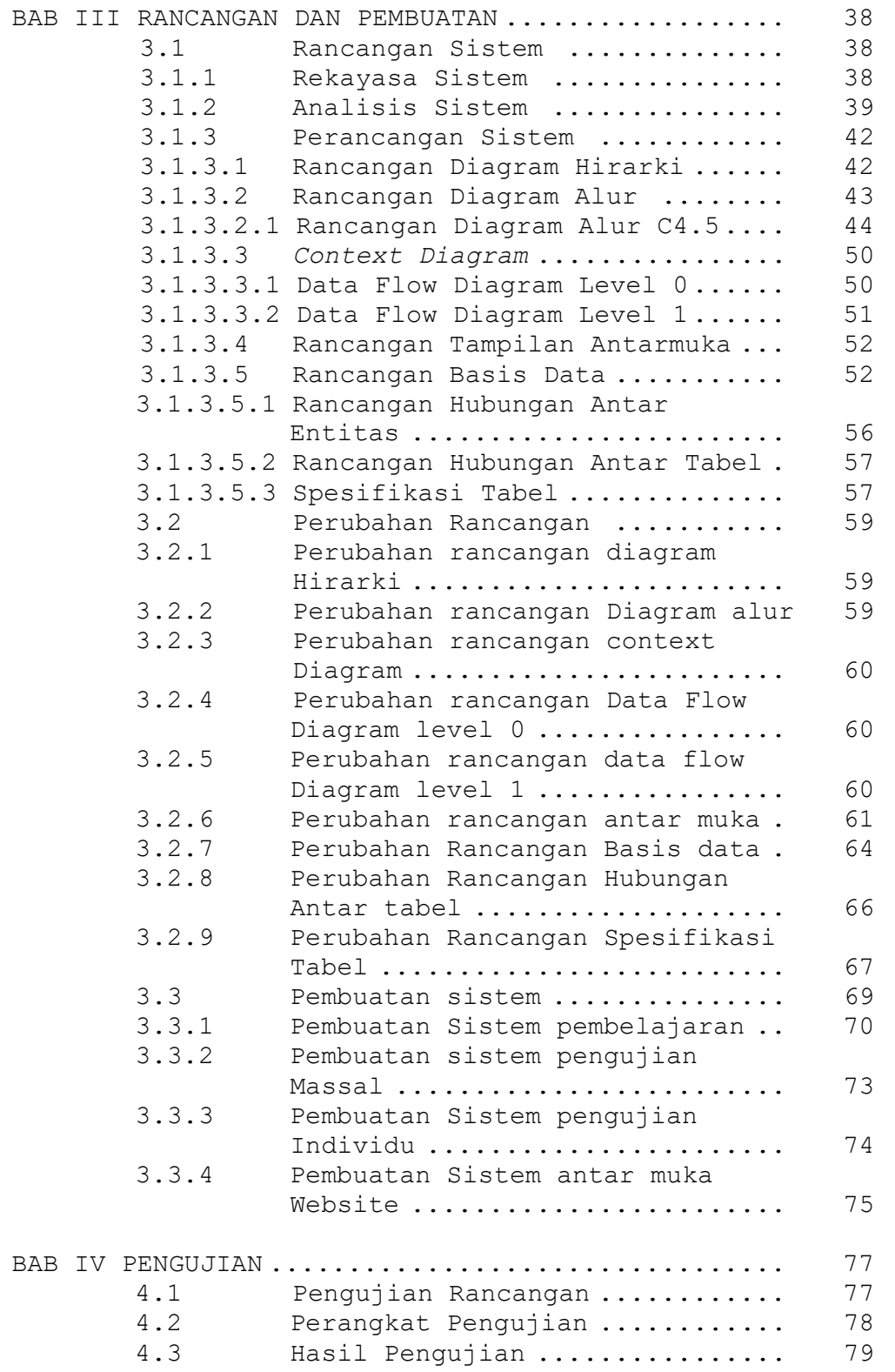

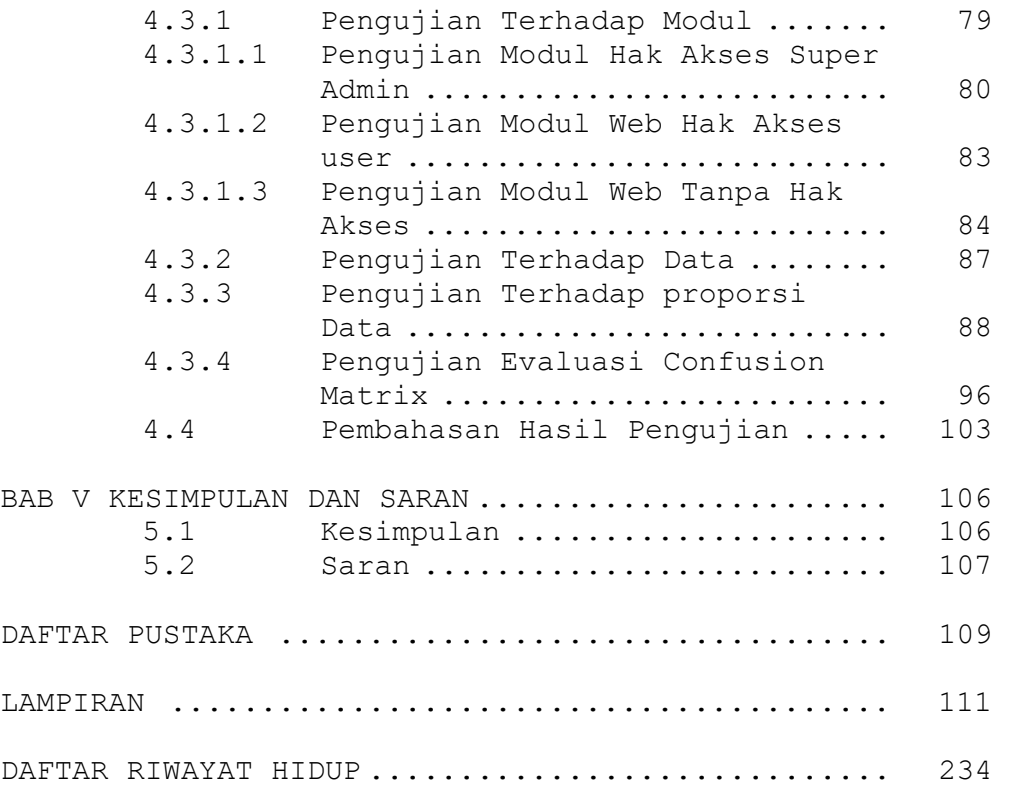

## DAFTAR TABEL

Halaman

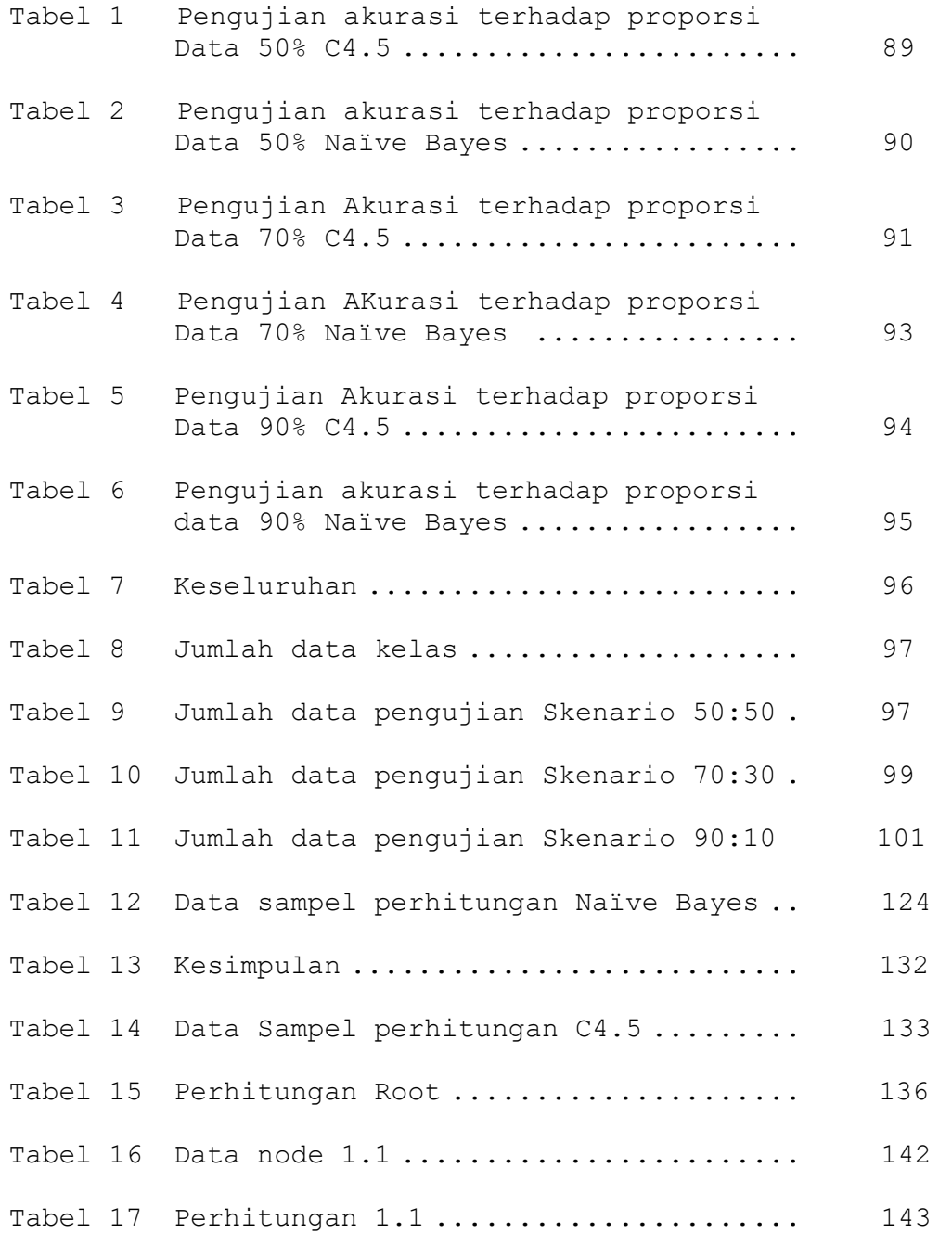

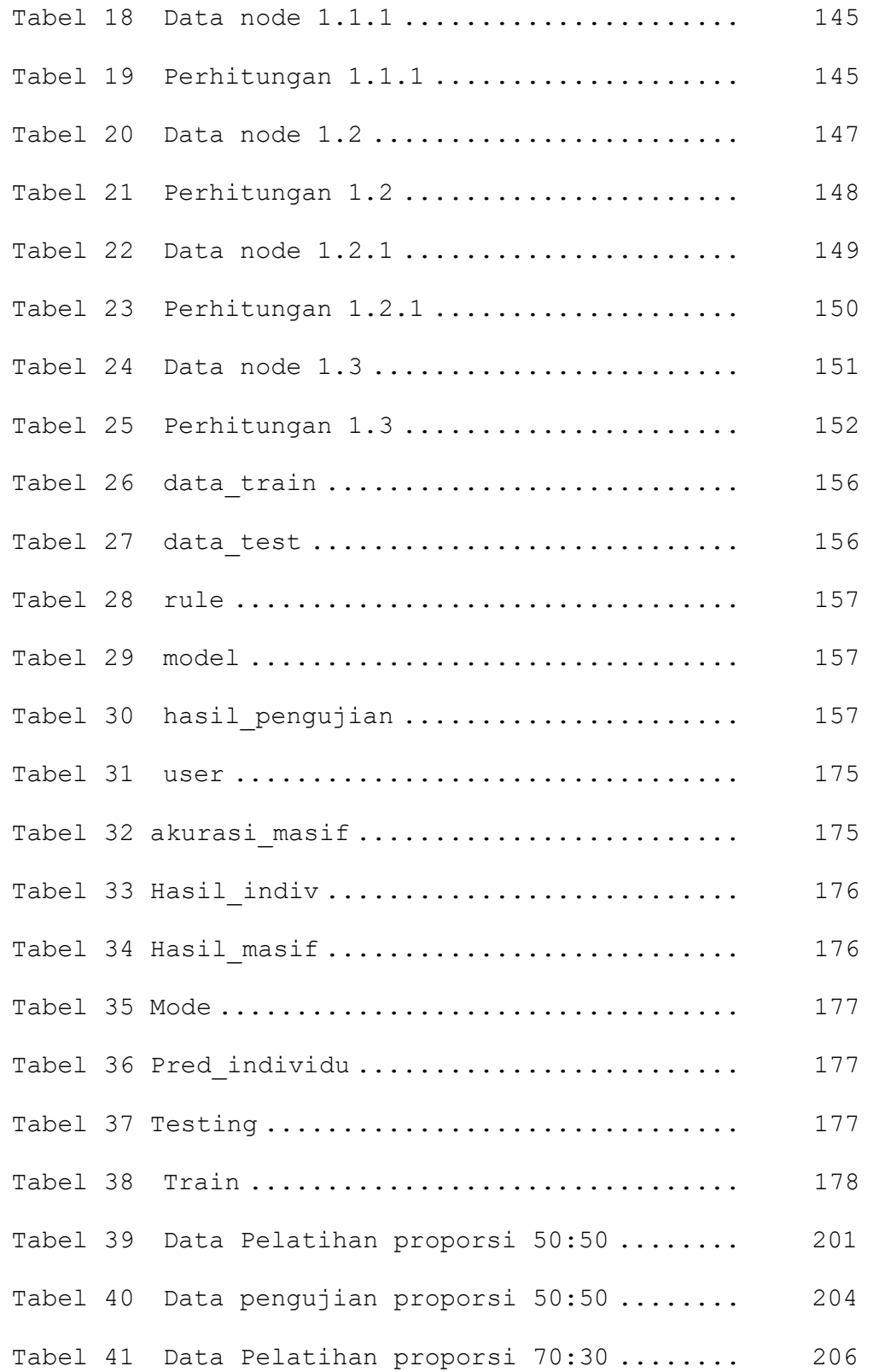

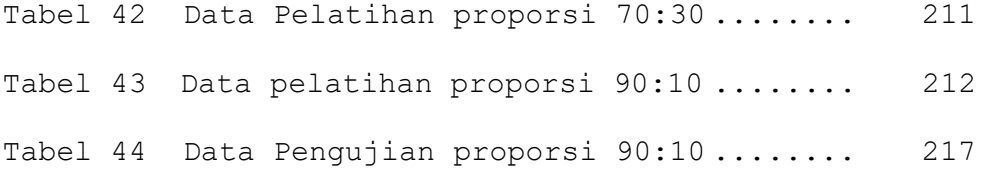

## DAFTAR GAMBAR

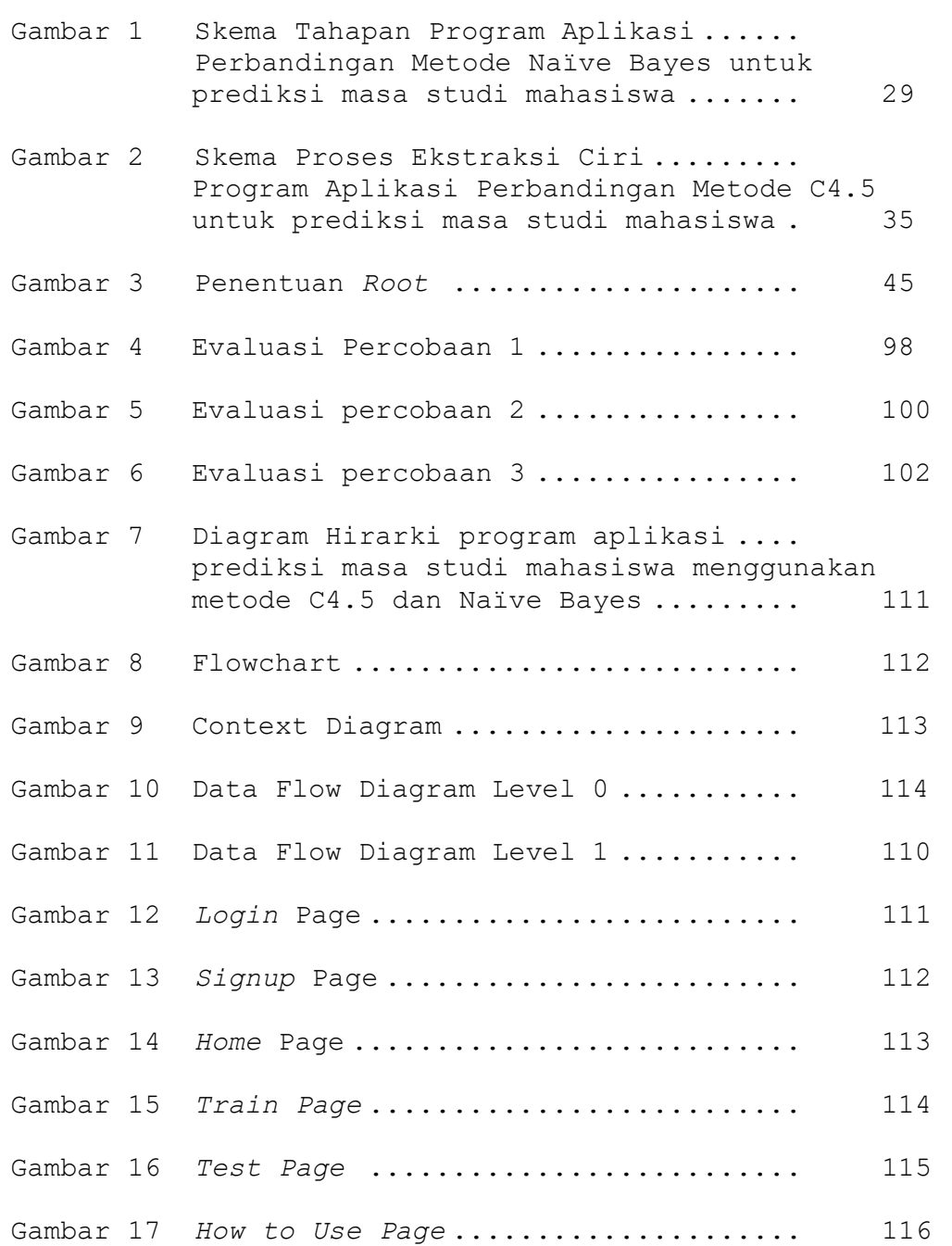

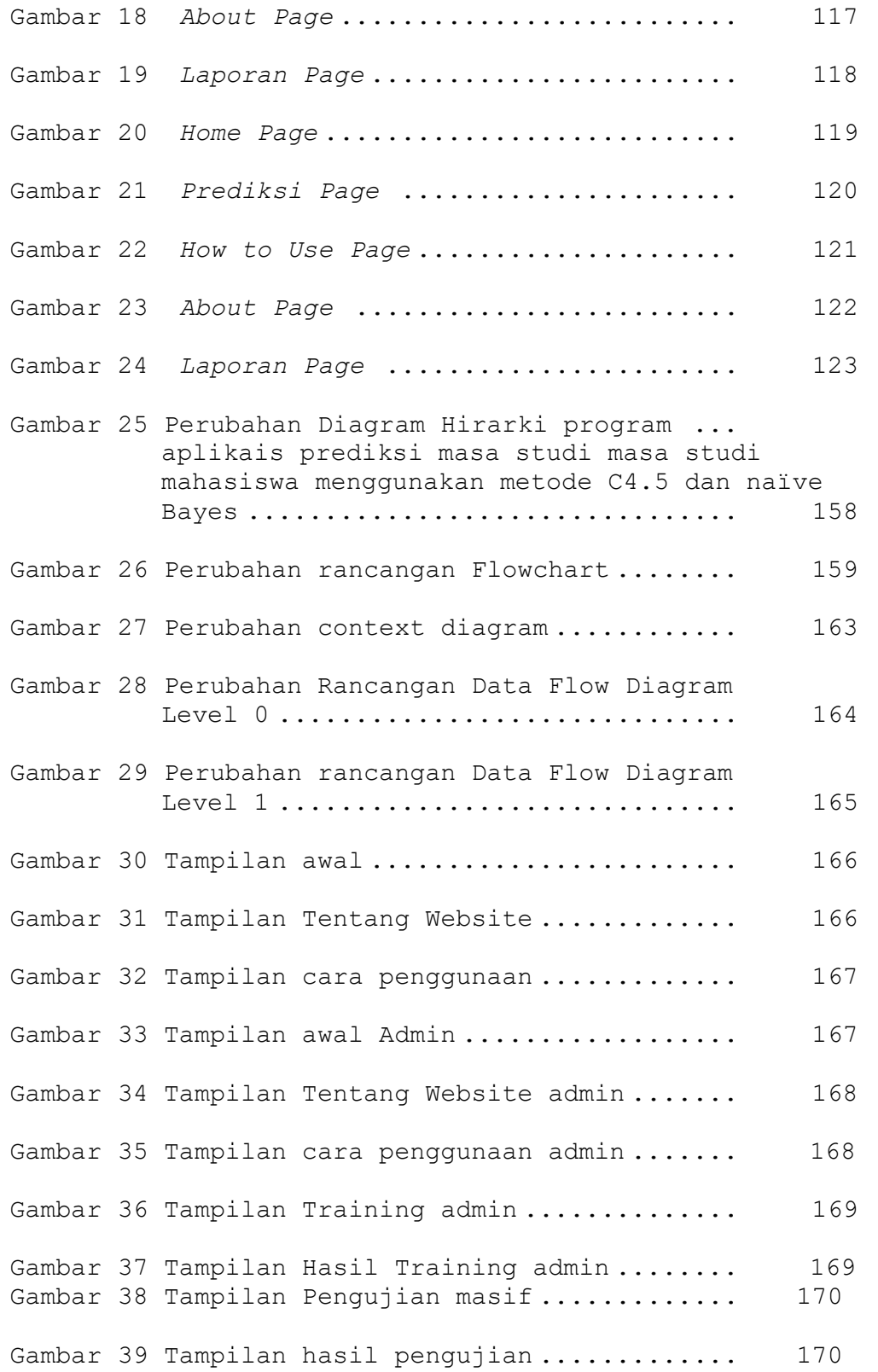

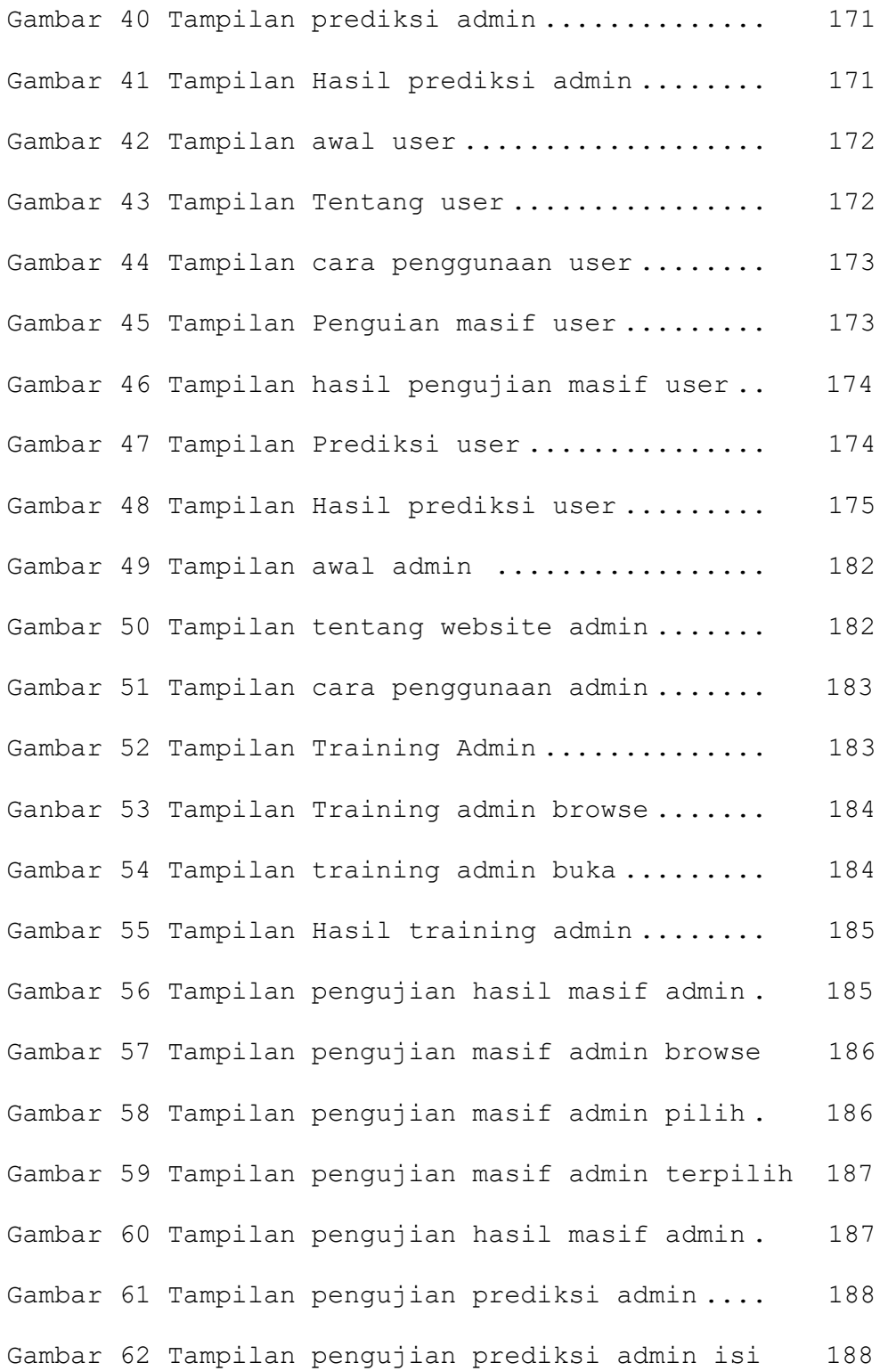

xv

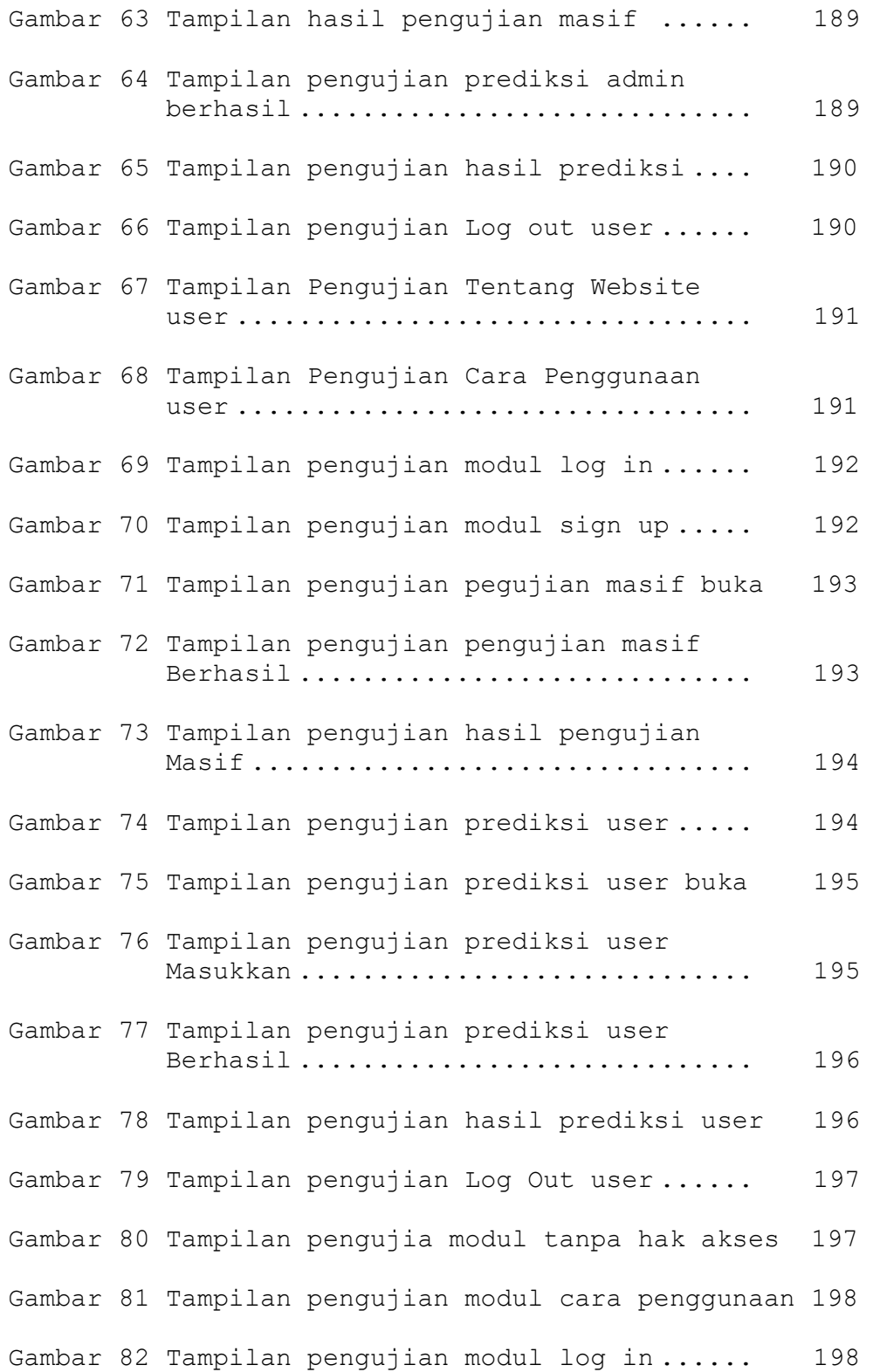

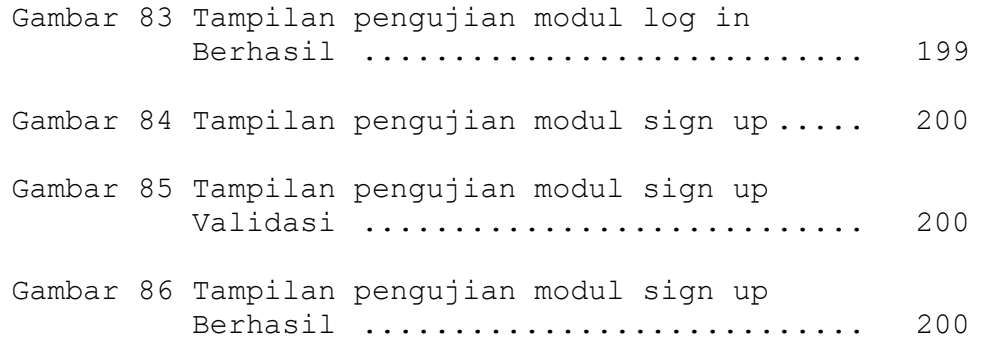

## DAFzTAR LAMPIRAN

Halaman

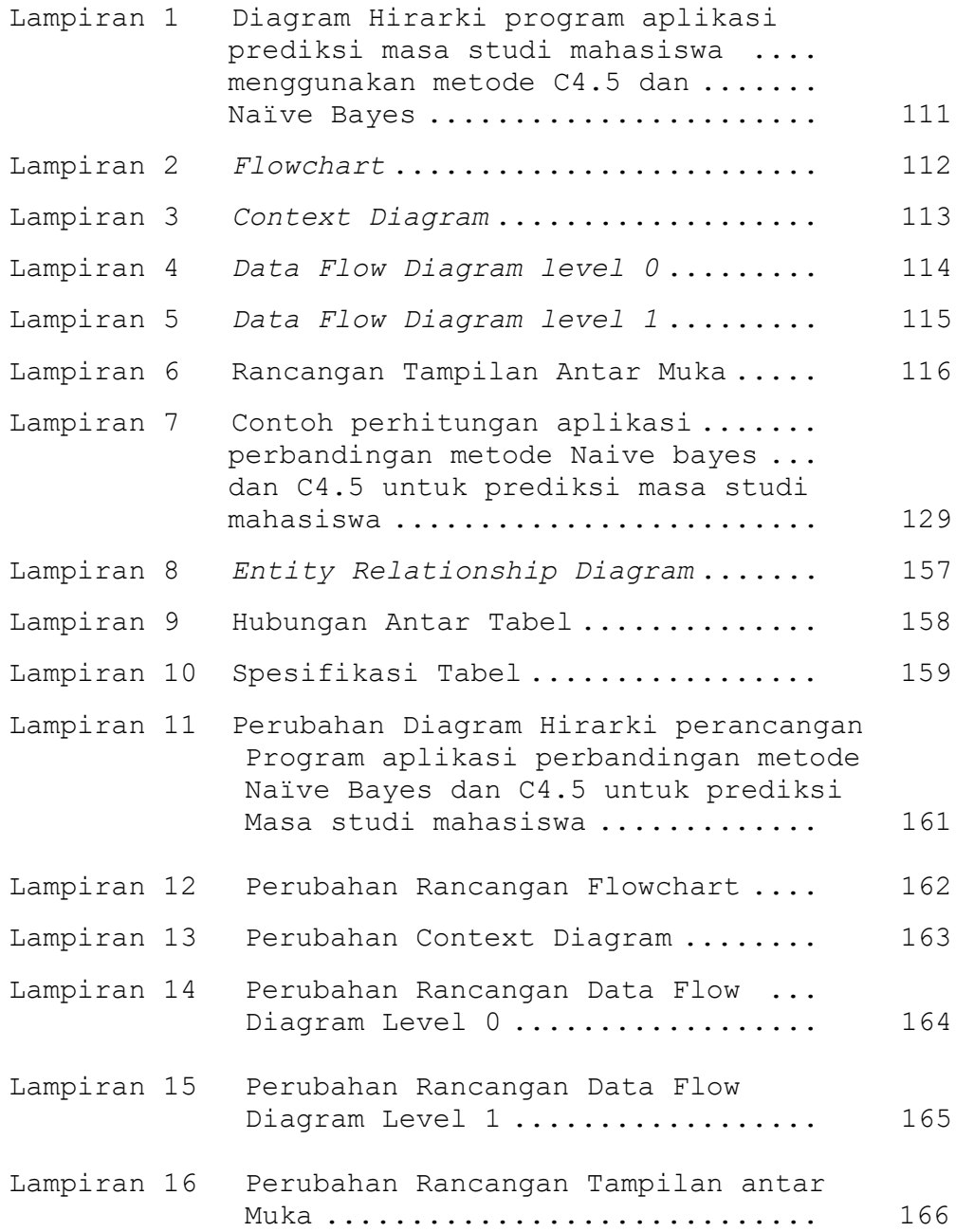

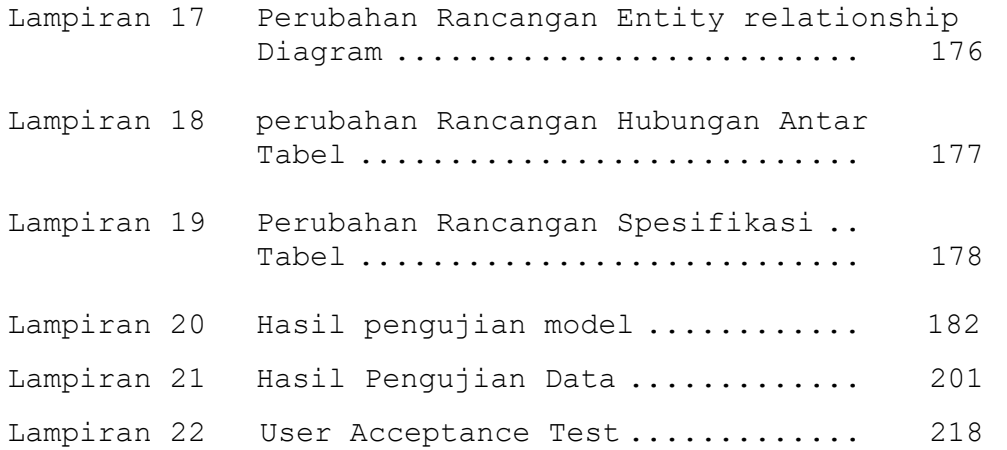